# EC Motion

# Motion Control Library in "C++" Controlling Drives based on CiA 402 device profile

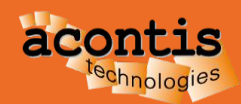

# **Content**

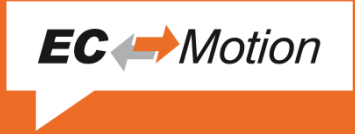

- Introduction
- EC-Motion Library Architecture
- Administrative Functions Blocks
- Single Axis Motion Functions Blocks
- Examples
- Highlights

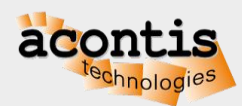

# **Introduction**

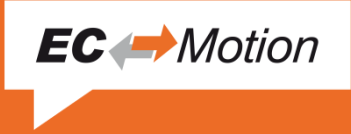

- Most available drives with EtherCAT slave interface are based on the CiA 402 standard, e. g., Yaskawa, Copley, Beckhoff, Omron, …
- CiA 402 organizes parameters in a so called object dictionary and a drive state machine
- Based on this definitions it shall be possible to run drives from different manufacturers with the same application
- EtherCAT Technology Group (ETG) document ETG6010 V1i0i0 D R CiA402 ImplDirective gives additional implementation hints for using CiA 402 with EtherCAT

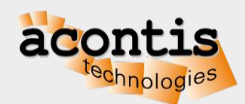

# **Introduction Standards**

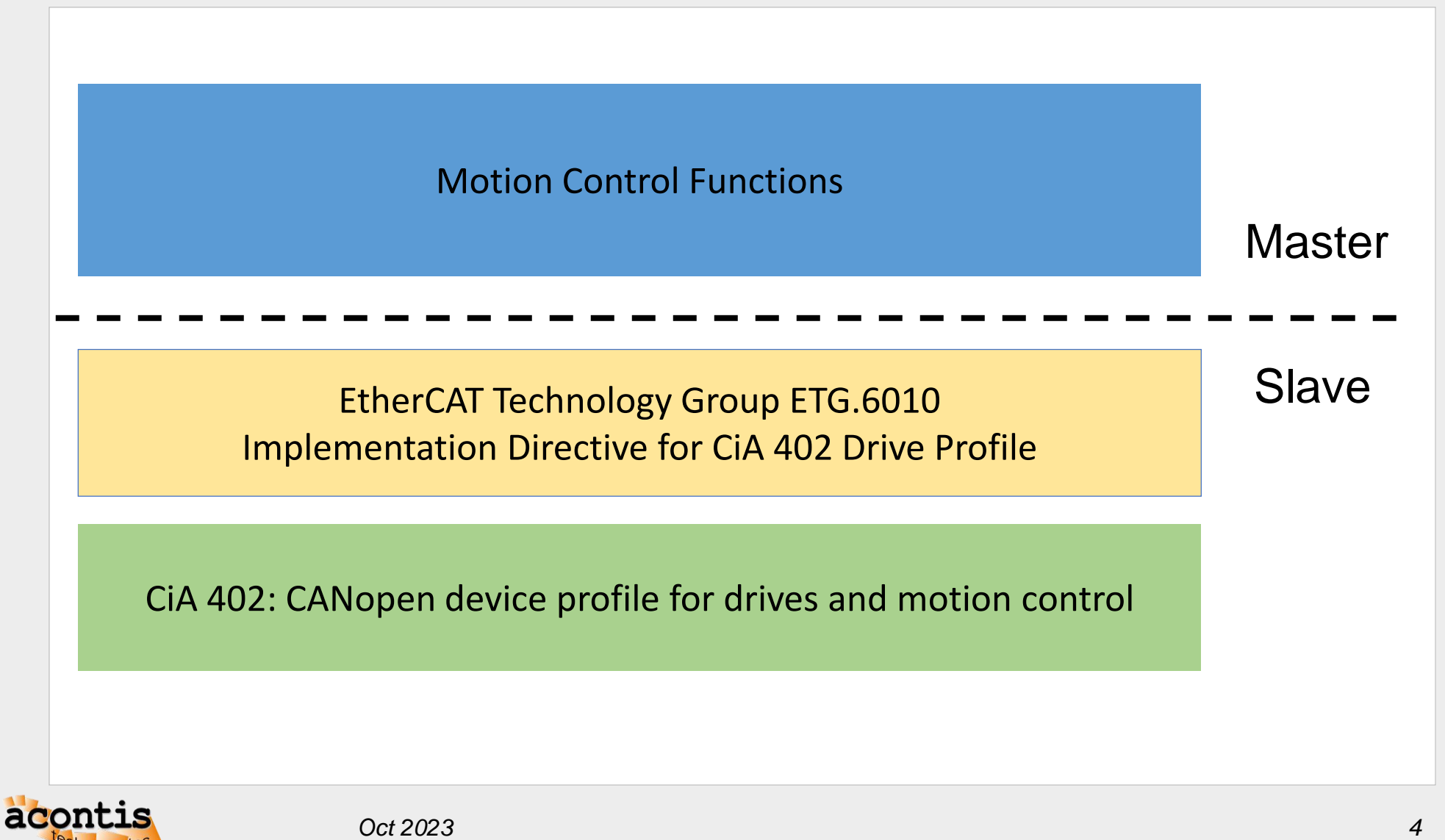

**EC** Motion

#### Introduction CANopen device profile for drives and motion control

CiA 402: CANopen device profile for drives and motion control

- CiA 402 organizes parameters in a so called object dictionary. Each parameter has a defined number (index + subindex) and meaning
	- Object 0x6040: Control Word
	- Object 0x6041: Status Word
	- Object 0x607A: Target Position
	- Object 0x6064: Actual Position
	- …
- CiA 402 drive state machine

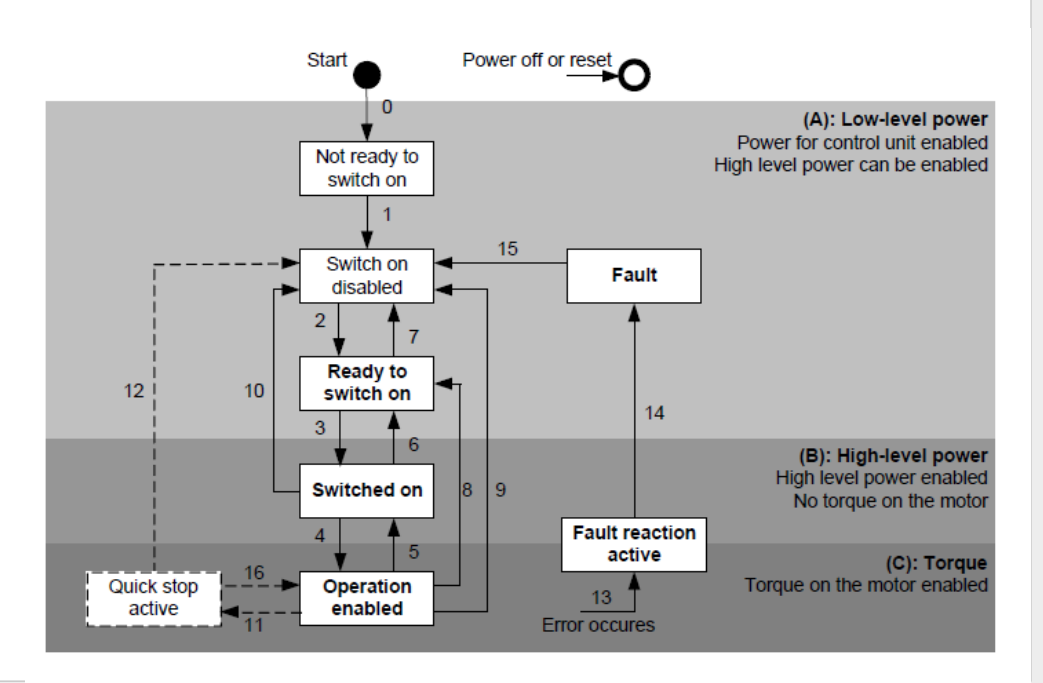

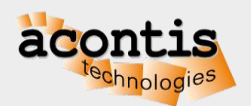

**EC** *Motion* 

#### **Introduction ETG Implementation Directive for CiA 402 Drive Profile**

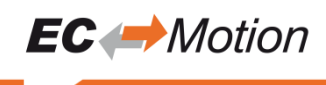

ETG Implementation Directive for CiA 402 Drive Profile

• The drive has to support at least on of the cyclic operation modes: CSP or CSV or CST

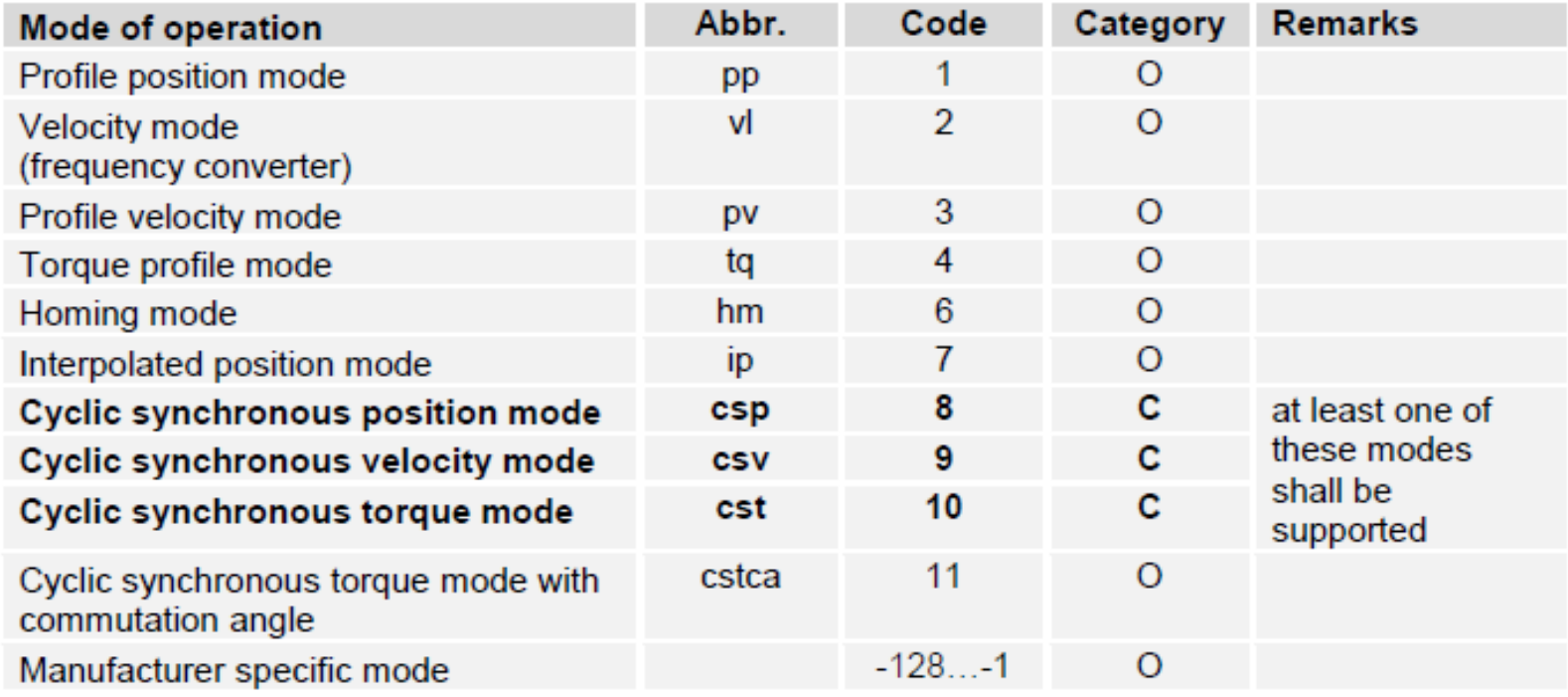

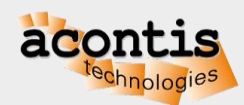

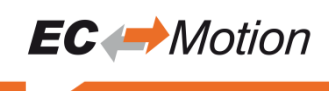

ETG Implementation Directive for CiA 402 Drive Profile

CSP: Cyclic Synchronous Position Mode

- Application has to set a new "Target position" in every cycle (trajectory generator)
- Position, Velocity and Torque are controlled by the drive

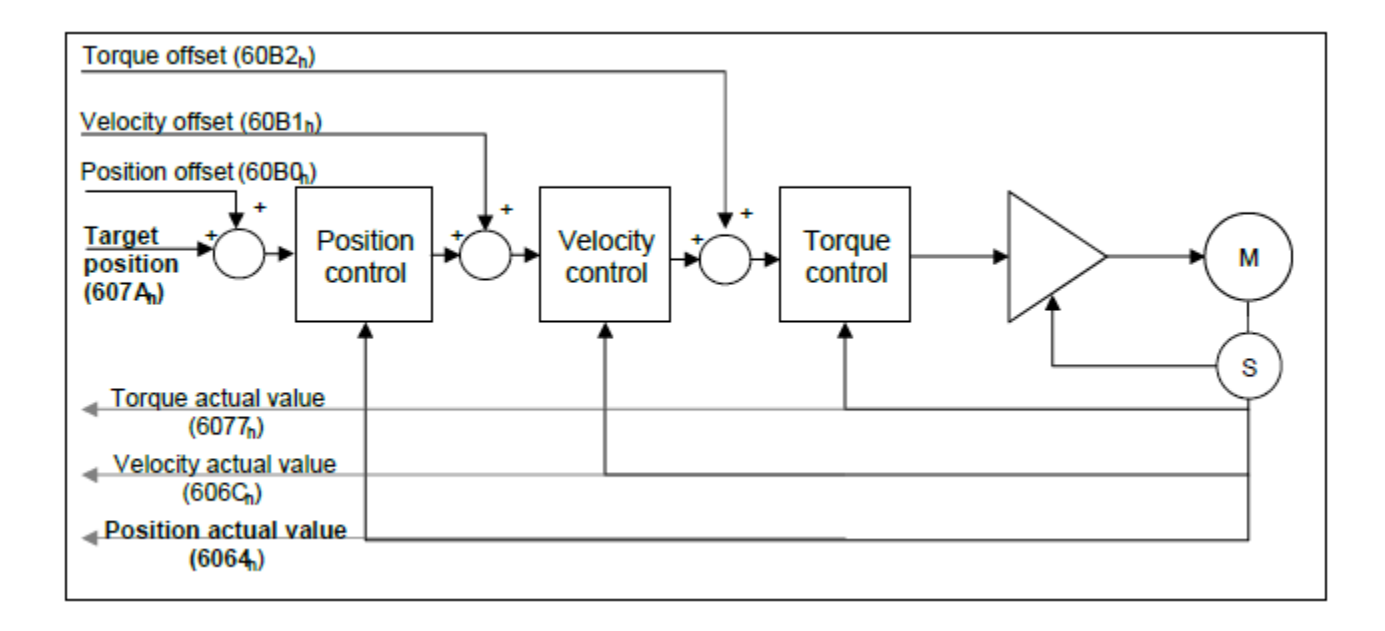

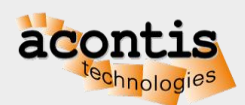

# **EC-Motion Control Library Architecture**

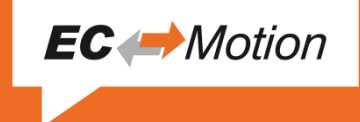

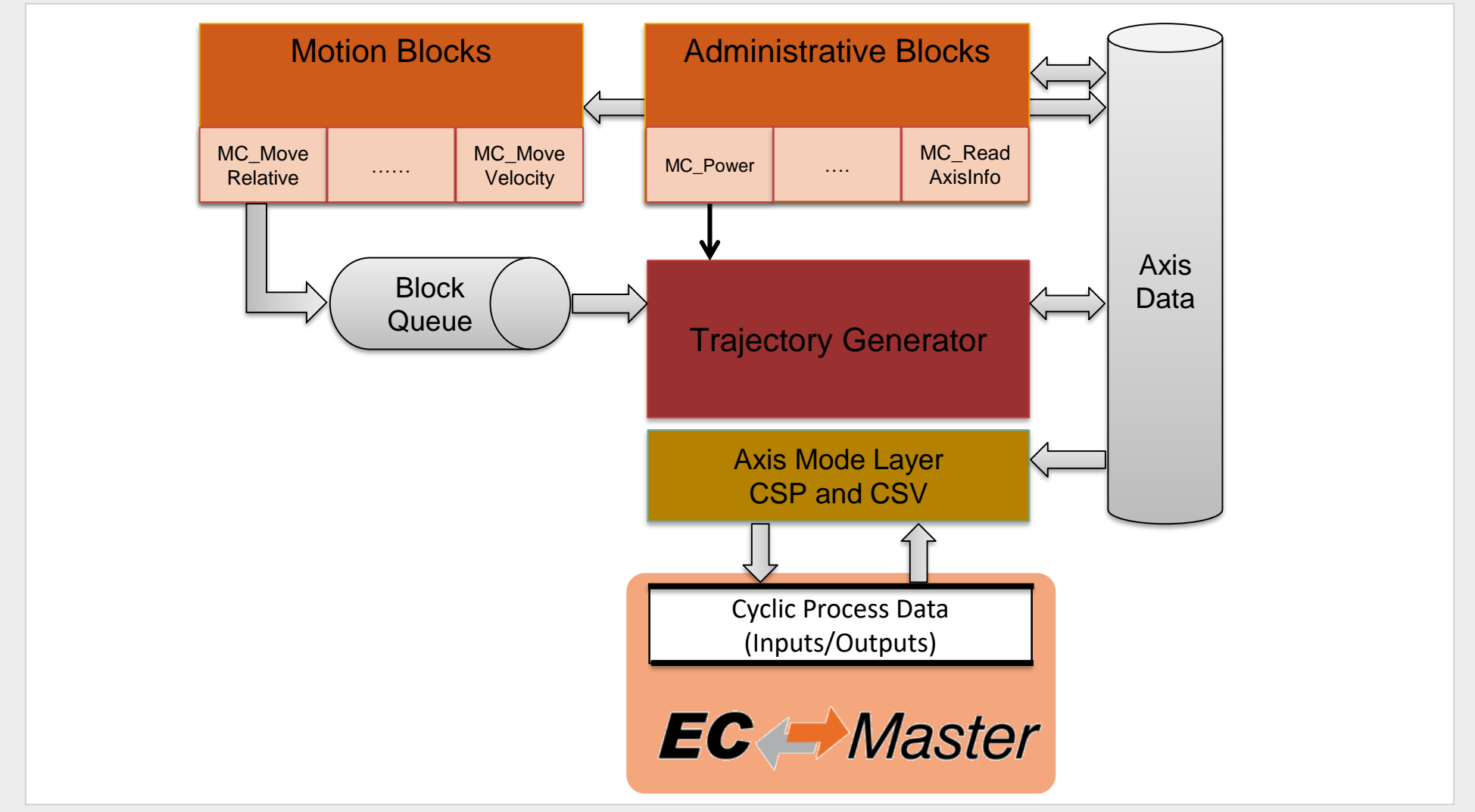

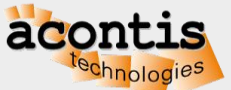

# Trajectory Generator Example: CSP without jerk limitation

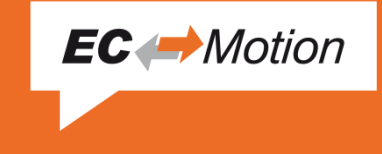

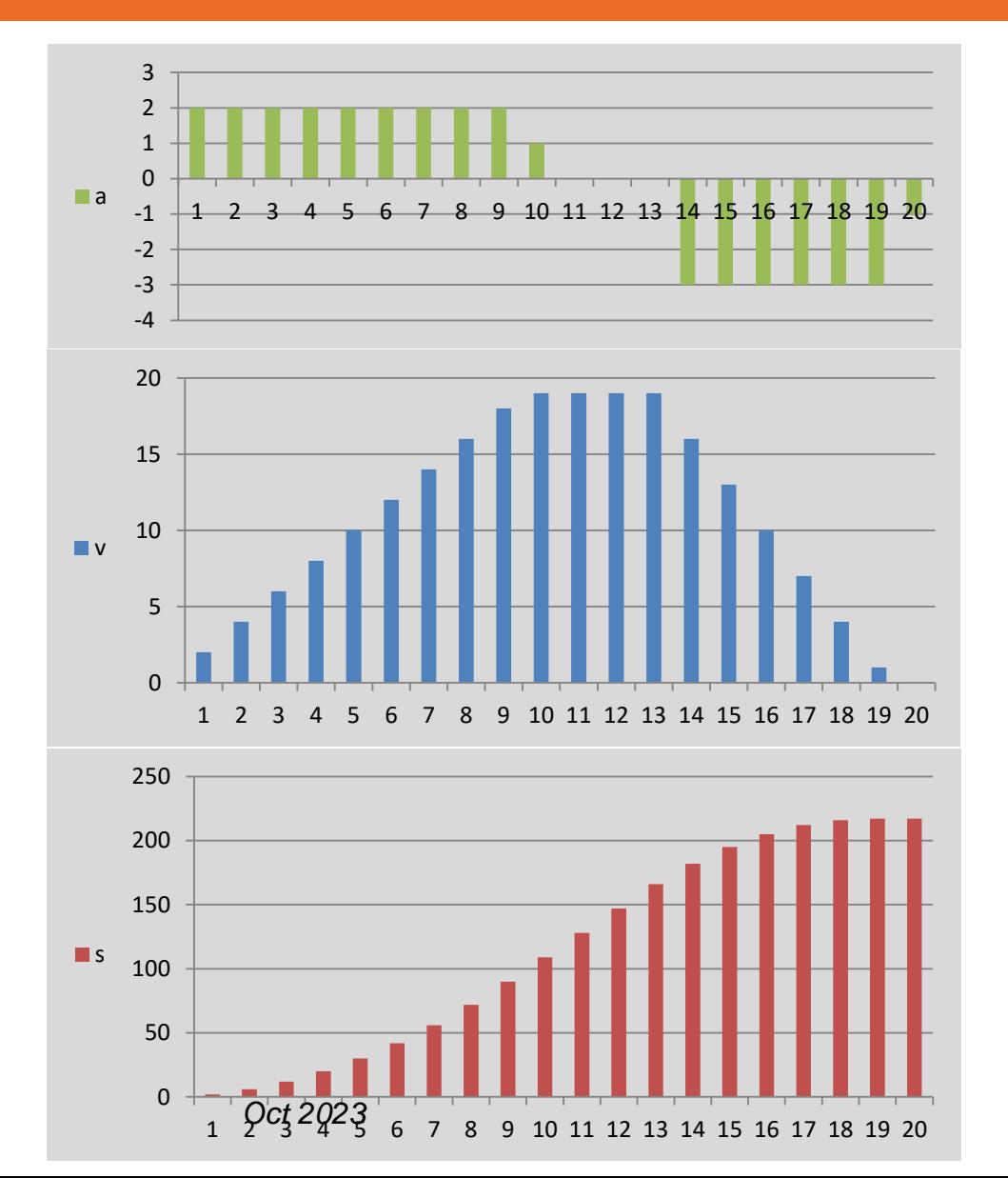

acont

#### 3 sections:

- Section 1: Accelerate a=2 up to  $v=29$
- Section 2: Constant velocity v=29
- Section 3: Decelerate  $a=-3$  down to  $v=0$

*9*

#### EC-Motion Product Overview

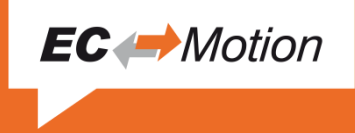

- EC-Motion is a motion control solution for drives operating in a cyclic mode (CSP or CSV).
- EC-Motion is targeted to work in conjunction with the EC-Master (EtherCAT Master Stack). But EC-Master is not mandatory. Simulation only mode is supported as well.
- EC-Motion provides a Programmable Logic Controller (PLC) style interface. It is designed to be easy integrating in a PLC for controlling EtherCAT connected servo drives.
- The following EtherCAT drive profiles are supported:
	- CiA<sup>®</sup> 402: CANopen device profile for drives and motion control

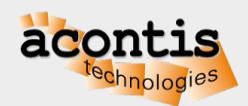

#### **Administrative Functions Blocks (1)**

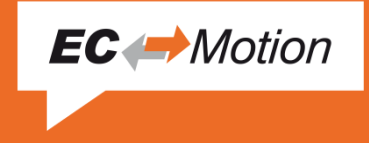

- **MC\_POWER\_T:** This Function Block controls the power stage (On or Off).
- **MC\_HOME\_T:** This Function Block commands the axis to perform the «search home» sequence.
- **MC\_SETPOSITION\_T:** This Function Block shifts the coordinate system
- **MC\_READPARAMETER\_T, MC\_READBOOLPARAMETER\_T**: Returns the value of a parameter
- **MC\_WRITEPARAMETER\_T, MC\_WRITEBOOLPARAMETER\_T**: Modifies the value of a parameter
- **MC\_READDIGITALINPUT\_T, MC\_READDIGITALOUTPUT\_T, MC\_WRITEDIGITALOUTPUT\_T:**  Function Block gives access to the value of the input and outputs

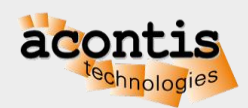

#### **Administrative Functions Blocks (2)**

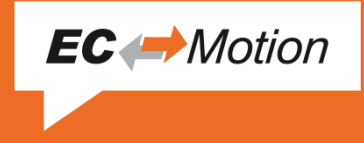

- **MC READACTUALPOSITION T**: This Function Block returns the actual position.
- **MC READACTUALVELOCITY T:** This Function Block returns the actual velocity.
- **MC READMOTIONSTATE** T: This Function Block returns the actual velocity.
- **MC\_READAXISINFO\_T:** This Function Block reads information concerning an axis
- **MC\_READ\_ERROR\_T**: This Function Block presents general axis errors not relating to the Function Blocks
- **MC\_RESET\_T**: This Function Block makes the transition from the state 'ErrorStop' to 'Standstill' by resetting all internal axis-related errors

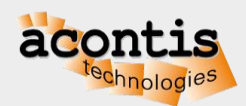

#### **Single Axis Motion Functions Blocks (1)**

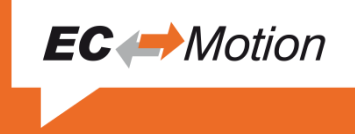

- MC STOP T: Commands a controlled motion stop and transfers the axis to the state 'Stopping'.
- **MC HALT T**: Commands a controlled motion stop and transfers the axis to the state 'Standstill'.
- MC MOVEABSOLUTE T: Commands a controlled motion to a specified absolute position.
- **MC\_MOVERELATIVE\_T**: Commands a controlled motion of a specified distance relative to the set position at the time of the execution.
- **MC\_MOVEVELOCITY\_T**: Commands a never ending controlled motion at a specified velocity.
- **MC MOVE CONT ABSOLUTE T**: Commands a controlled motion to a specified absolute position ending with the specified velocity.
- **MC\_MOVE\_CONT\_RELATIVE\_T:** Commands a controlled motion of a specified relative distance ending with the specified velocity.
- **AMC CHECK TARGETPOS REACHED T**: Check if the actual position has reached the commanded position.

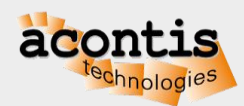

#### **Single Axis Motion Functions Blocks (2)**

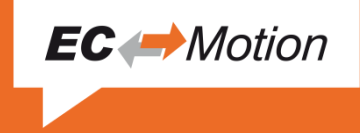

- **MC\_CalcMoveProfile, MC\_CalcMoveProfileBuffered**: Calculate move times and segment distances for a specific movement without moving the axis.
- **MC\_CalcMoveTimeAtPos**: Calculate time until a certain position is reached. MC
- **MC\_DriveSetTargetStep**: Set velocity without using build-in trajectory generator.

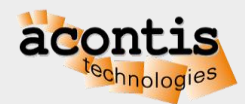

#### **Example: MC\_Power in "C++" language**

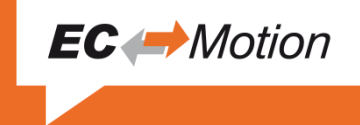

```
class _MC_API MC_POWER_T : public MC_FB_T
{
public:
   // OUT's
   const MC_T_BOOL &Status; * /* OUT(B): Effective state of the power stage */
   const MC_T_BOOL &Valid; /* OUT(E): If TRUE a valid set of outputs is available */
   // IN'sMC_T_BOOL Enable; /* IN(B): As long as is true, power is on */
   MC T BOOL EnablePositive; /* IN(E): As long as is true, permits motion in pos direction only */
   MC T BOOL EnableNegative; /* IN(E): As long as is true, permits motion in neg direction only */
   void MC THIS API OnCycle();
} _MC_PACKED;
/* application example */
{
   MC_T_AXIS_INIT oAxInit;
   MC_T_AXIS_REF *pMcAxis;
   MC_POWER_T *pMcPower;
   /* initialization */
   pMcAxis = new MC T AXIS REF(axInit);
   pMcPower = new MC_POWER_T(pMcAxis);
   /* cyclic part */
   pMcPower->Enable = MC_TRUE;
   pMcPower->pMcPower->OnCycle();
```
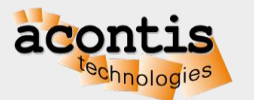

#### **Example: MC\_MoveRelative in "C++" language**

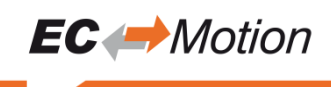

class \_MC\_API MC\_MOVE\_RELATIVE\_T : public MC\_BUFFERED\_FB\_T

#### {

public:

// OUT's

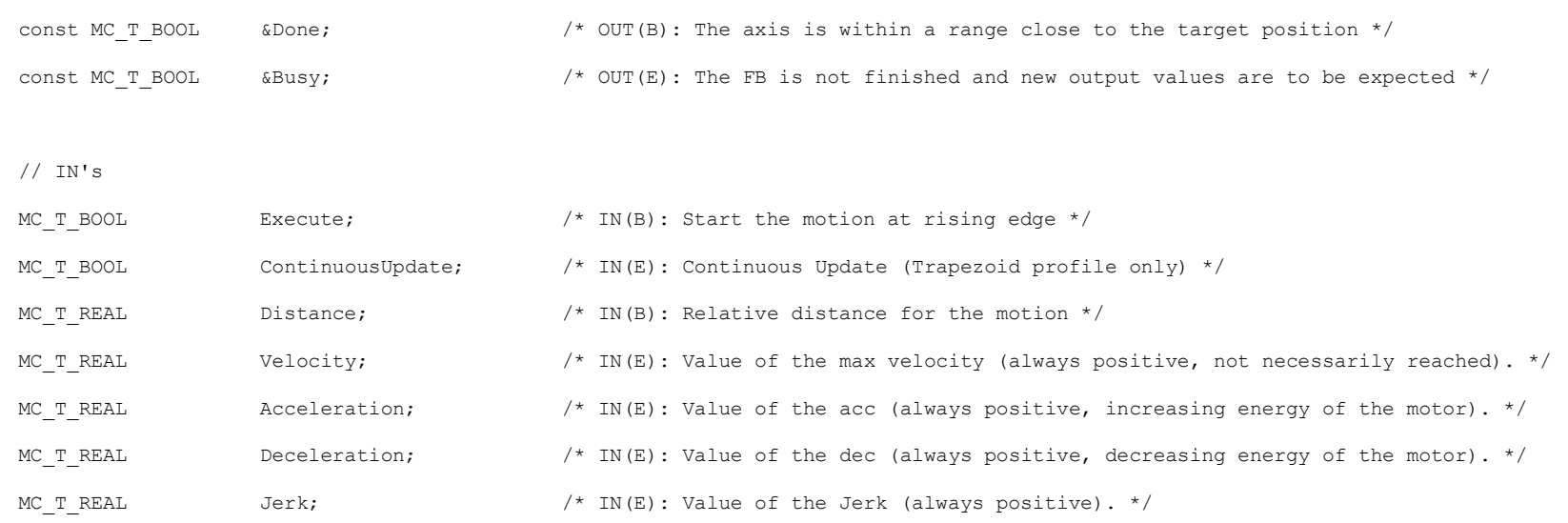

MC\_MOVE\_RELATIVE\_T(MC\_T\_AXIS\_REF \*pAxis = MC\_NULL);

void MC THIS API OnCycle();

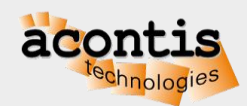

}

*Oct 2023 16*

#### Example MC\_MoveRelative Buffermode = MC\_BLENDING\_LOW

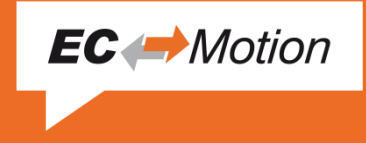

Sequence of three MC\_MoveRelative without stop

- FB 1: MC MoveRelative with Distance=5.0 and Velocity=3000
- FB 1: MC MoveRelative with Distance=3.0 and Velocity=1000
- FB 1: MC MoveRelative with Distance=4.0 and Velocity=2000

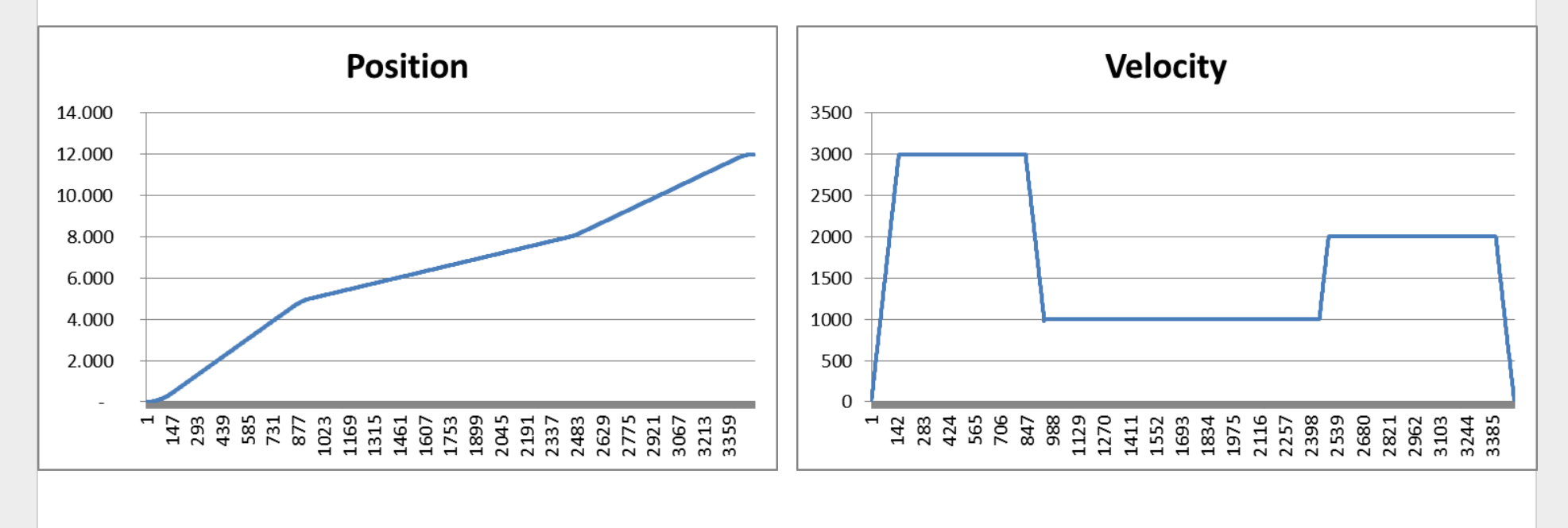

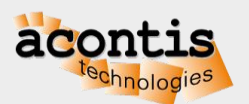

#### Drill example – jerk limited

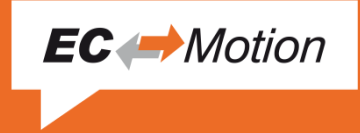

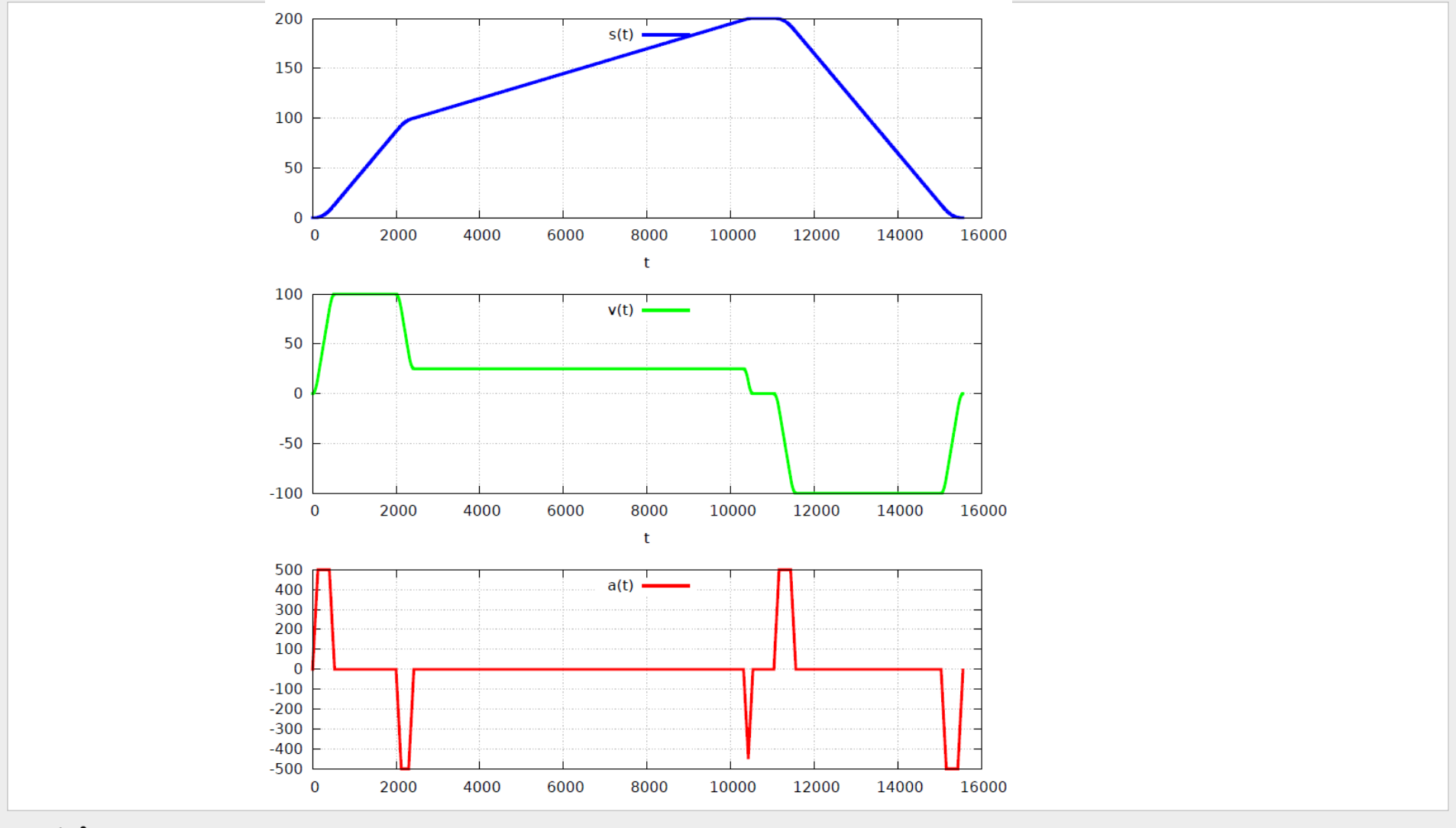

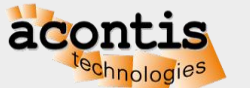

# EC Motion

## Diagnosis tools and Example EcMasterDemoMotion

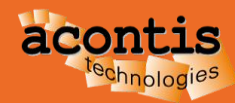

## Diagnosis with EC-Engineer tool

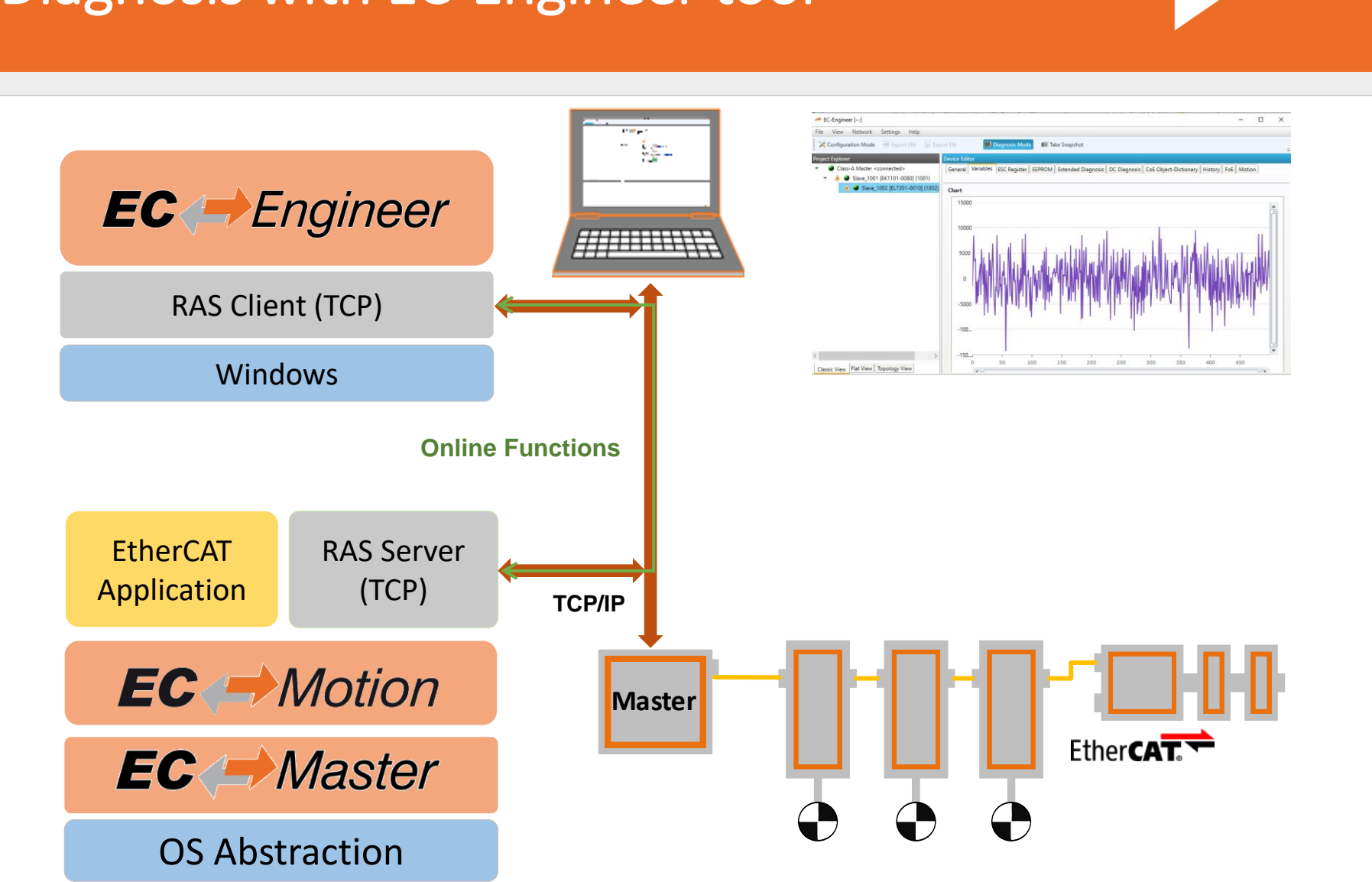

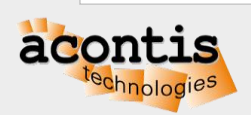

**EC** Motion

# Diagnosis with EC-Engineer tool

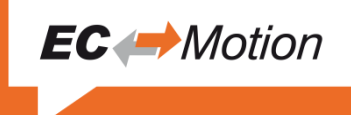

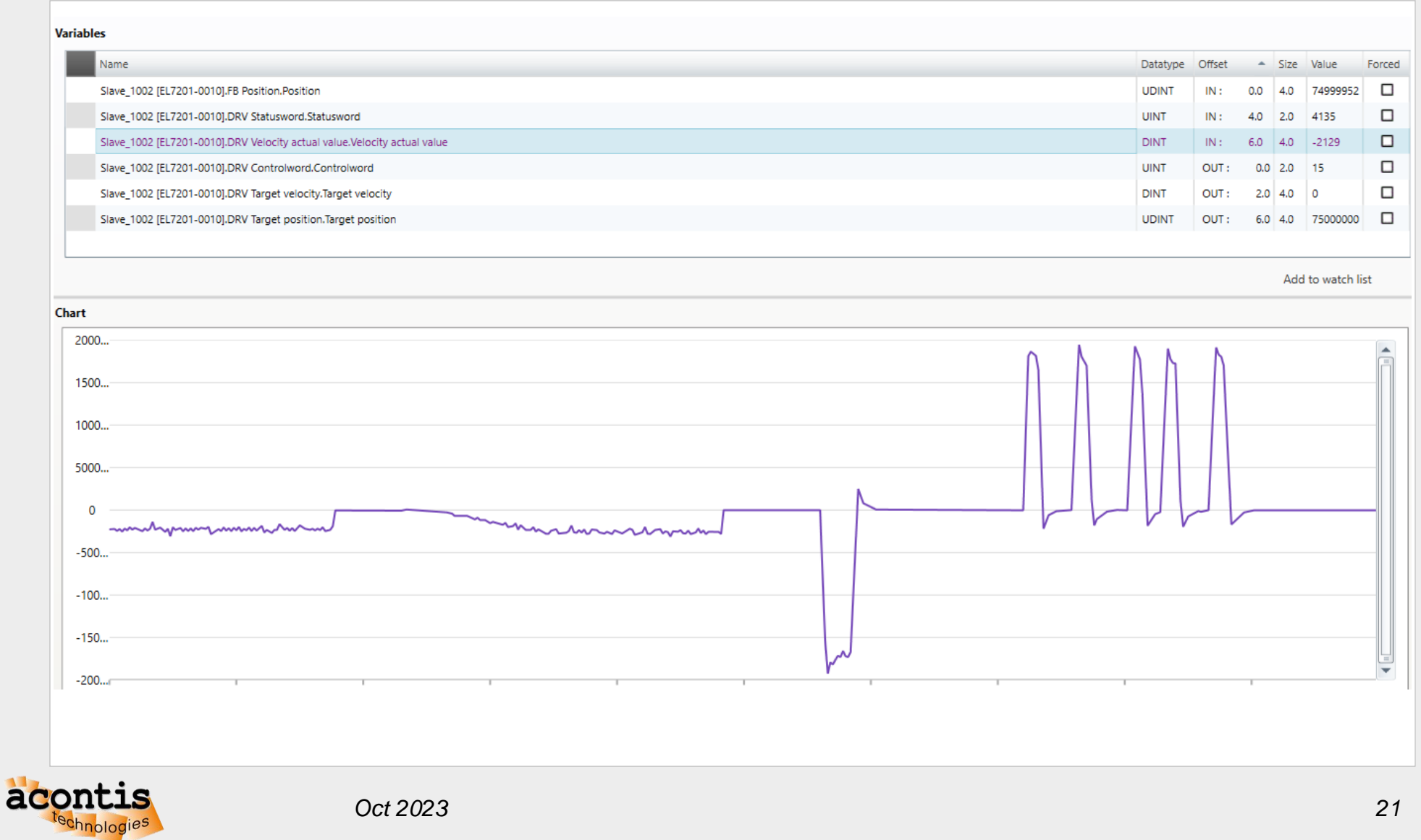

# Example EcMasterDemoMotion Software Architecture

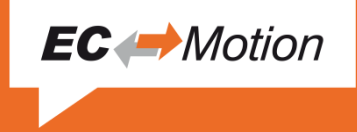

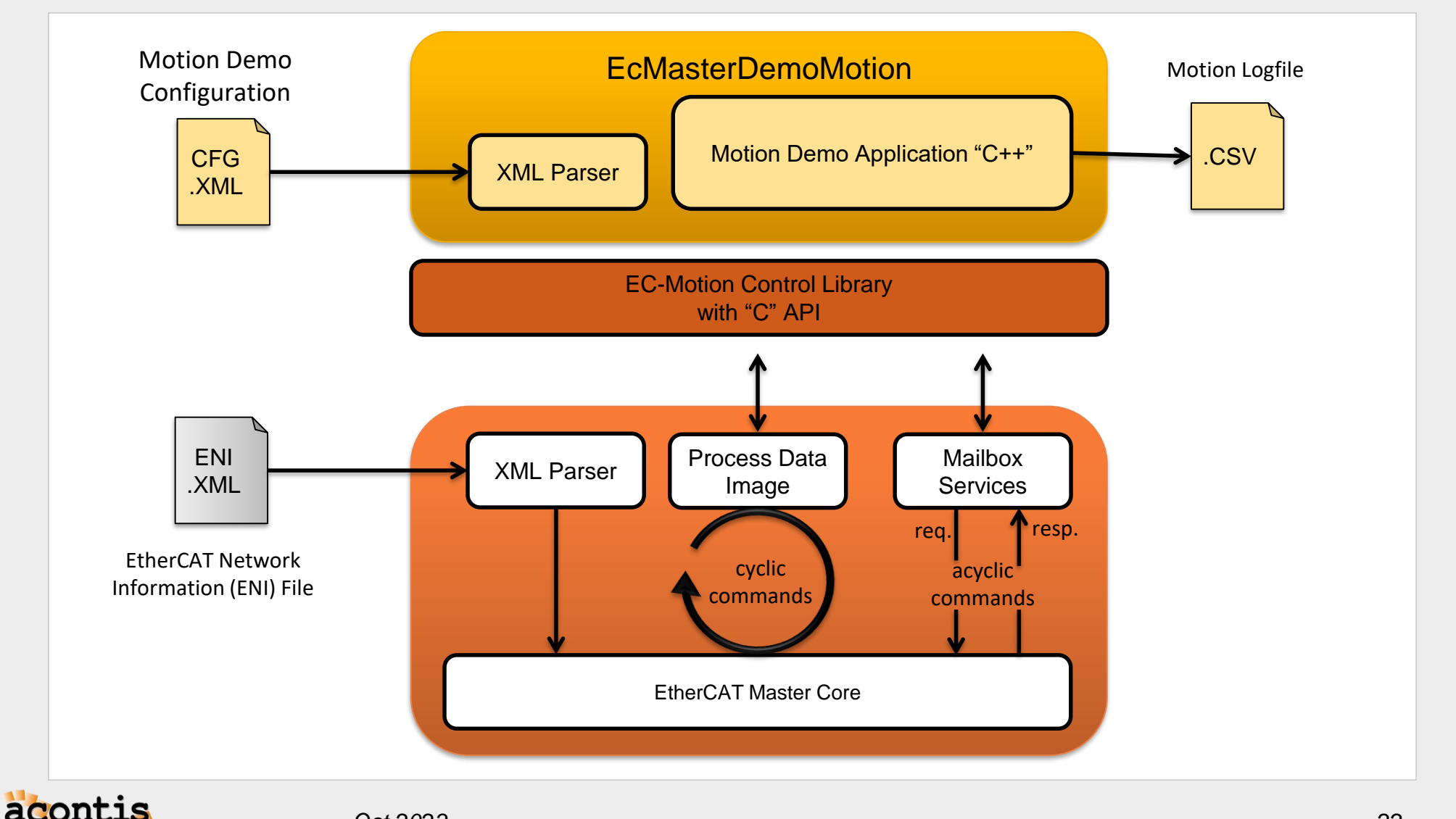

#### Example EcMasterDemoMotion Create demo configuration file in EC-Engineer

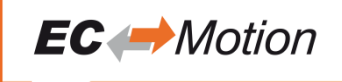

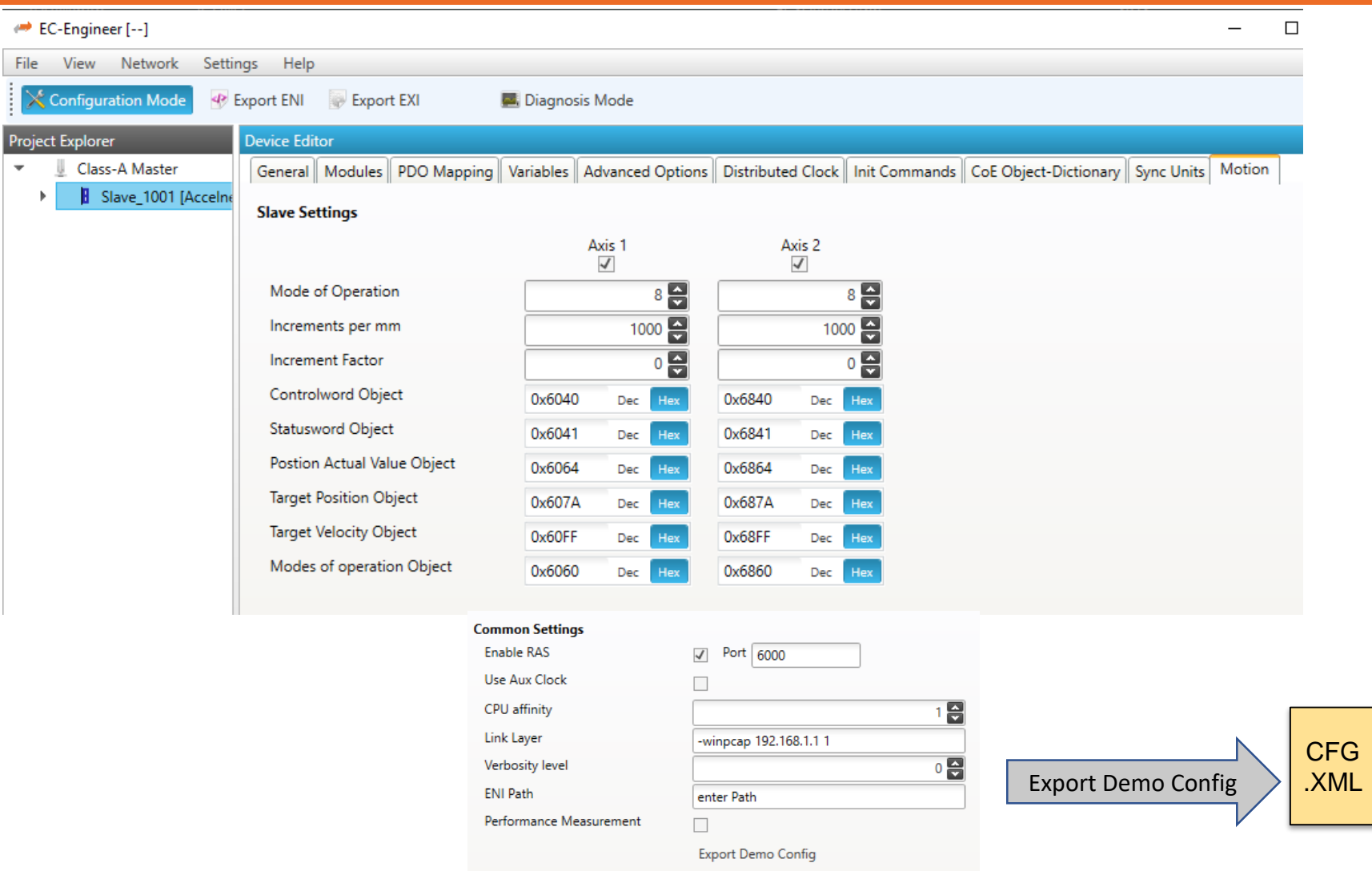

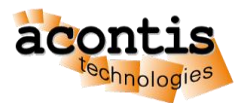

# Example EcMasterDemoMotion Remote Control with EC-Engineer

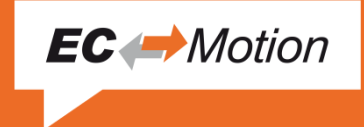

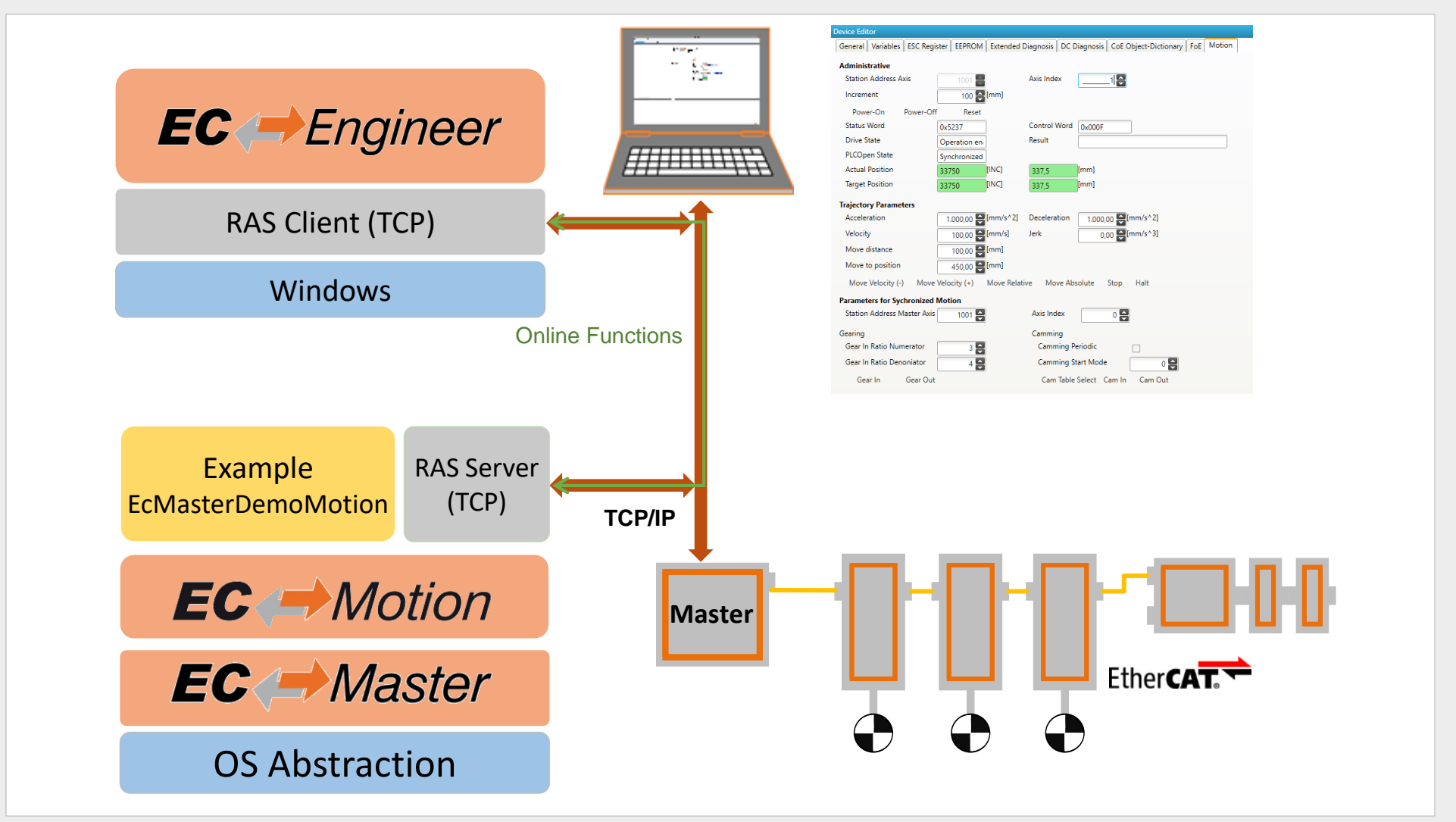

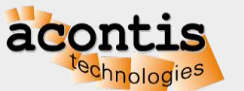

#### Example EcMasterDemoMotion Remote Control with EC-Engineer

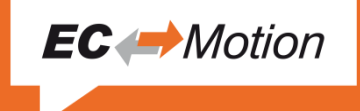

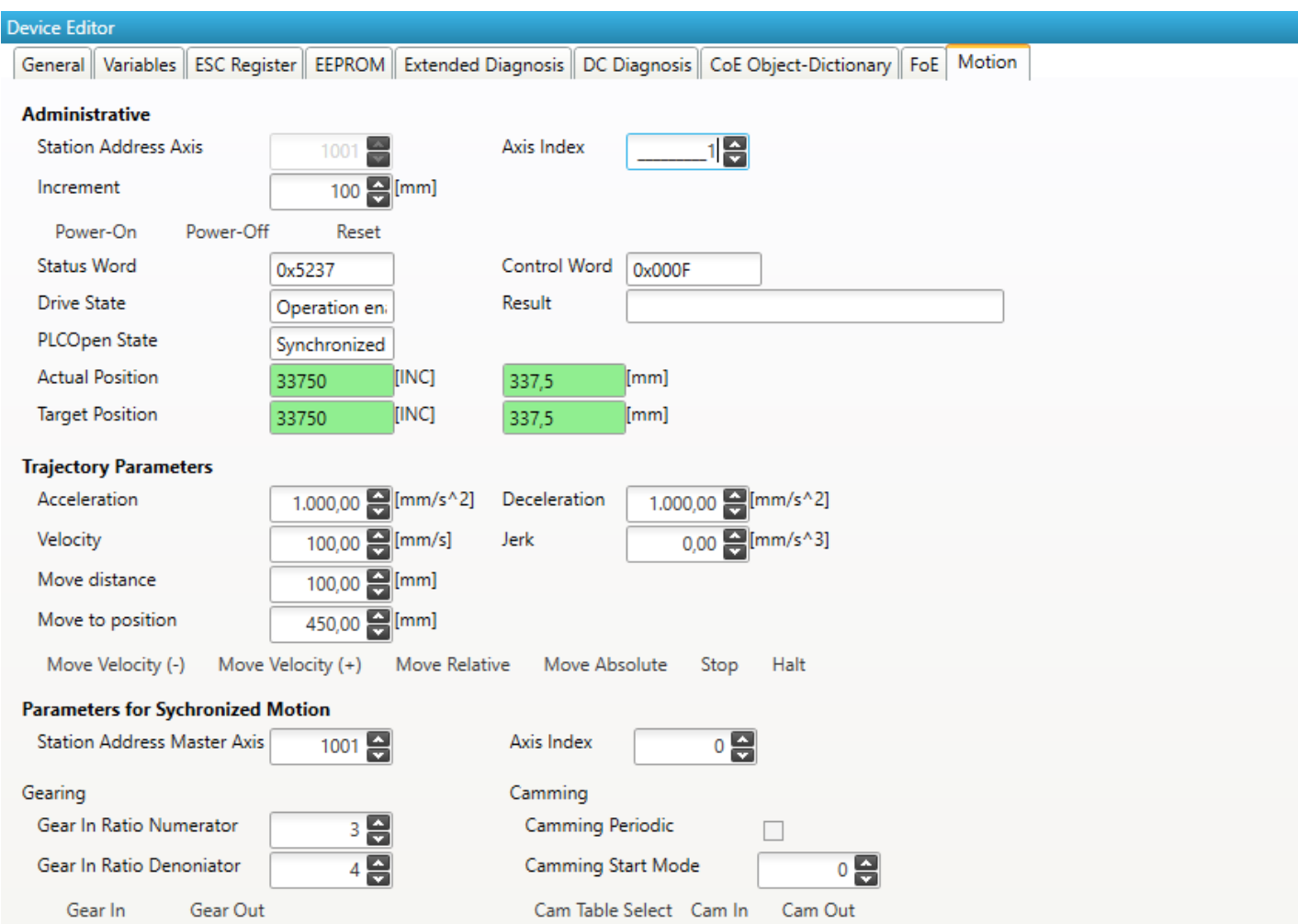

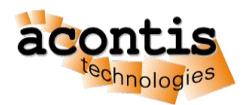

### **Highlights**

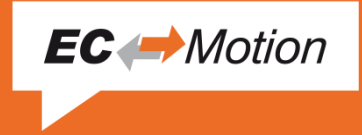

- CiA402 Profile
- Jerk limited movements
- Changing parameters during movement (continuous update)
- Software limits
- Buffer modes (buffered, blending)
- Operating modes
	- Cyclic Synchronous Position (CSP)
	- **Cyclic Synchronous Velocity (CSV)**
	- **Profile Position (PP)**
- Virtual axis
- Efficient implementation  $\rightarrow$  Low CPU load
- Library includes source code

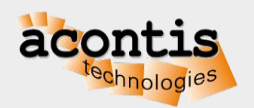